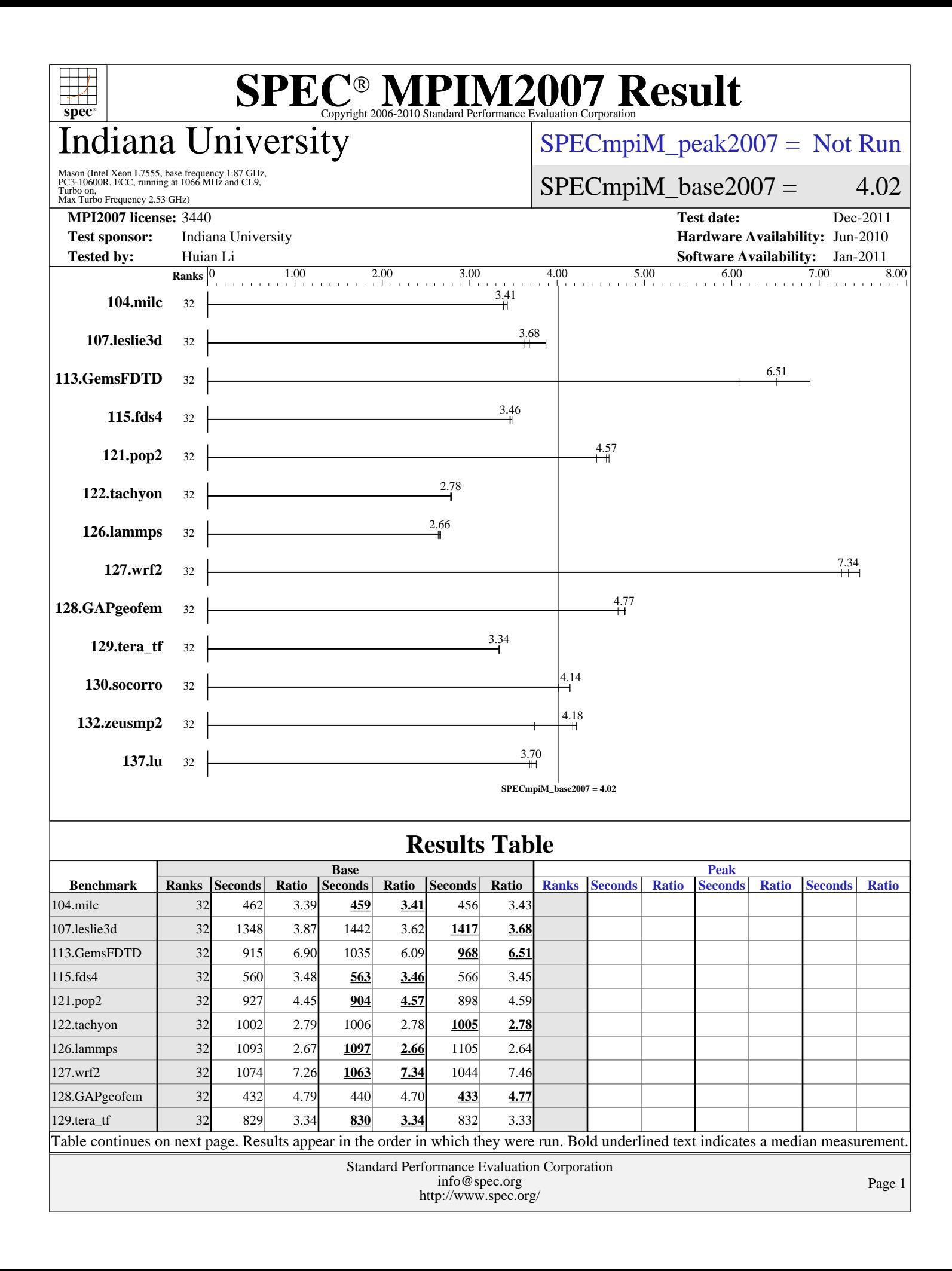

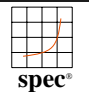

## Indiana University

Mason (Intel Xeon L7555, base frequency 1.87 GHz,<br>PC3-10600R, ECC, running at 1066 MHz and CL9,<br>Turbo on,<br>Max Turbo Frequency 2.53 GHz)

[SPECmpiM\\_peak2007 =](http://www.spec.org/auto/mpi2007/Docs/result-fields.html#SPECmpiMpeak2007) Not Run

## $SPECmpiM_base2007 = 4.02$  $SPECmpiM_base2007 = 4.02$

**[MPI2007 license:](http://www.spec.org/auto/mpi2007/Docs/result-fields.html#MPI2007license)** 3440 **[Test date:](http://www.spec.org/auto/mpi2007/Docs/result-fields.html#Testdate)** Dec-2011 **[Test sponsor:](http://www.spec.org/auto/mpi2007/Docs/result-fields.html#Testsponsor)** Indiana University **[Hardware Availability:](http://www.spec.org/auto/mpi2007/Docs/result-fields.html#HardwareAvailability)** Jun-2010 **[Tested by:](http://www.spec.org/auto/mpi2007/Docs/result-fields.html#Testedby)** Huian Li **[Software Availability:](http://www.spec.org/auto/mpi2007/Docs/result-fields.html#SoftwareAvailability)** Jan-2011

### **[Results Table \(Continued\)](http://www.spec.org/auto/mpi2007/Docs/result-fields.html#ResultsTable)**

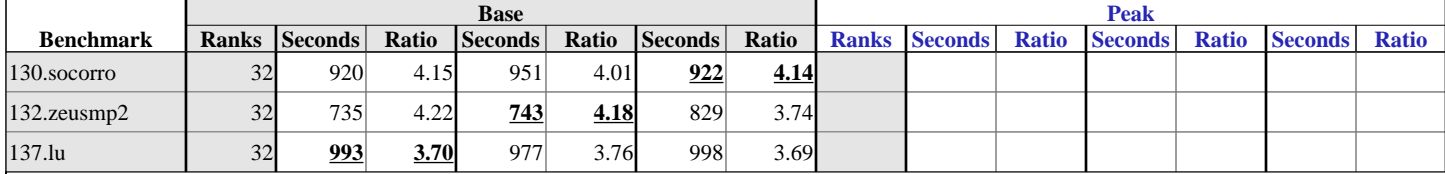

Results appear in the [order in which they were run.](http://www.spec.org/auto/mpi2007/Docs/result-fields.html#RunOrder) Bold underlined text [indicates a median measurement.](http://www.spec.org/auto/mpi2007/Docs/result-fields.html#Median)

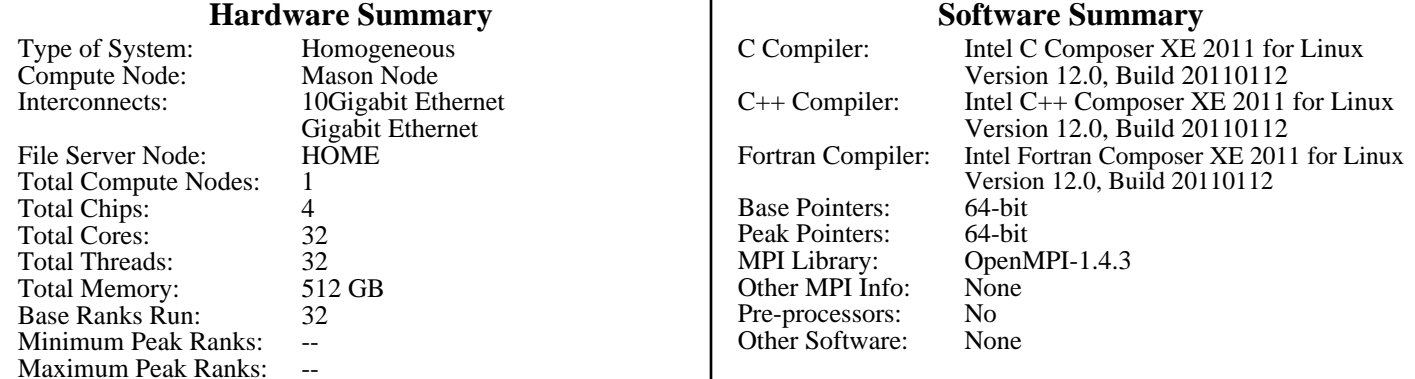

### **Node Description: Mason Node**

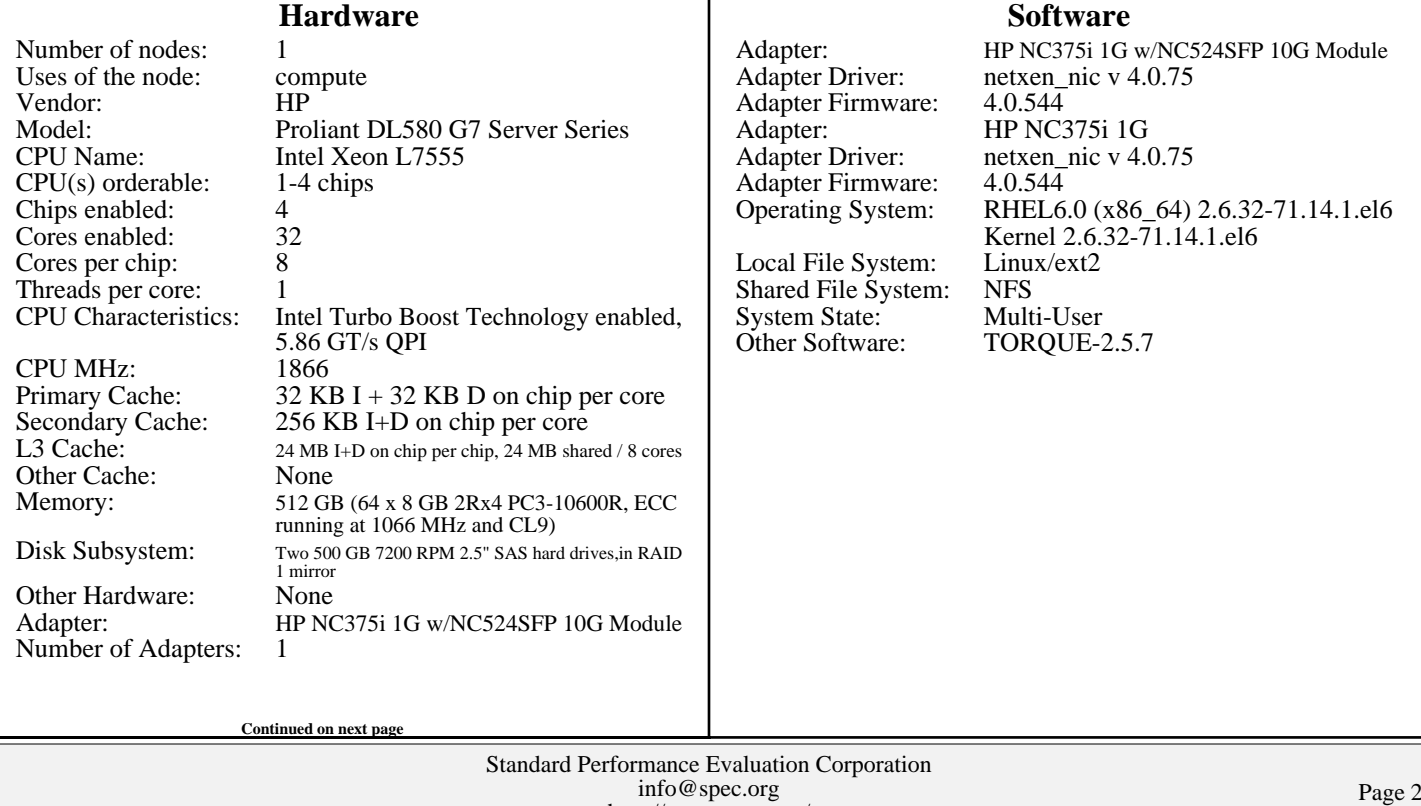

<http://www.spec.org/>

![](_page_2_Picture_0.jpeg)

## Indiana University

Mason (Intel Xeon L7555, base frequency 1.87 GHz,<br>PC3-10600R, ECC, running at 1066 MHz and CL9,<br>Turbo on,<br>Max Turbo Frequency 2.53 GHz)

### [SPECmpiM\\_peak2007 =](http://www.spec.org/auto/mpi2007/Docs/result-fields.html#SPECmpiMpeak2007) Not Run

## $SPECmpiM_base2007 = 4.02$  $SPECmpiM_base2007 = 4.02$

**[Software](http://www.spec.org/auto/mpi2007/Docs/result-fields.html#NodeSoftware)**

**[MPI2007 license:](http://www.spec.org/auto/mpi2007/Docs/result-fields.html#MPI2007license)** 3440 **[Test date:](http://www.spec.org/auto/mpi2007/Docs/result-fields.html#Testdate)** Dec-2011 **[Test sponsor:](http://www.spec.org/auto/mpi2007/Docs/result-fields.html#Testsponsor)** Indiana University **[Hardware Availability:](http://www.spec.org/auto/mpi2007/Docs/result-fields.html#HardwareAvailability)** Jun-2010 **[Tested by:](http://www.spec.org/auto/mpi2007/Docs/result-fields.html#Testedby)** Huian Li **[Software Availability:](http://www.spec.org/auto/mpi2007/Docs/result-fields.html#SoftwareAvailability)** Jan-2011

### **Node Description: Mason Node**

[Slot Type:](http://www.spec.org/auto/mpi2007/Docs/result-fields.html#NodeSlotType) PCIe x8 Gen2<br>Data Rate: 10Gbps [Data Rate:](http://www.spec.org/auto/mpi2007/Docs/result-fields.html#NodeDataRate) [Ports Used:](http://www.spec.org/auto/mpi2007/Docs/result-fields.html#NodePortsUsed) 1<br>Interconnect Type: 1 [Interconnect Type:](http://www.spec.org/auto/mpi2007/Docs/result-fields.html#NodeInterconnectType) 10 Gigabit Ethernet<br>Adapter: HP NC375i 1G [Adapter:](http://www.spec.org/auto/mpi2007/Docs/result-fields.html#NodeAdapter) HP NC375i 1G [Number of Adapters:](http://www.spec.org/auto/mpi2007/Docs/result-fields.html#NodeNumberofAdapters) 1<br>Slot Type: P PCIe x8 Gen2<br>1Gbps [Data Rate:](http://www.spec.org/auto/mpi2007/Docs/result-fields.html#NodeDataRate) 1<br>Ports Used: 1 [Ports Used:](http://www.spec.org/auto/mpi2007/Docs/result-fields.html#NodePortsUsed) 1<br>Interconnect Type: 1 Gigabit Ethernet [Interconnect Type:](http://www.spec.org/auto/mpi2007/Docs/result-fields.html#NodeInterconnectType)

### **Node Description: HOME**

#### **[Hardware](http://www.spec.org/auto/mpi2007/Docs/result-fields.html#NodeHardware)**

![](_page_2_Picture_349.jpeg)

[Ports Used:](http://www.spec.org/auto/mpi2007/Docs/result-fields.html#NodePortsUsed) [Interconnect Type:](http://www.spec.org/auto/mpi2007/Docs/result-fields.html#NodeInterconnectType)

![](_page_2_Picture_350.jpeg)

![](_page_3_Picture_0.jpeg)

Standard Performance Evaluation Corporation [info@spec.org](mailto:info@spec.org) <http://www.spec.org/>

Page 4

![](_page_4_Picture_0.jpeg)

## ndiana University

Mason (Intel Xeon L7555, base frequency 1.87 GHz,<br>PC3-10600R, ECC, running at 1066 MHz and CL9,<br>Turbo on,

 $SPECmpiM_peak2007 = Not Run$  $SPECmpiM_peak2007 = Not Run$ 

 $SPECmpiM_base2007 = 4.02$  $SPECmpiM_base2007 = 4.02$ 

Max Turbo Frequency 2.53 GHz)

**[Test sponsor:](http://www.spec.org/auto/mpi2007/Docs/result-fields.html#Testsponsor)** Indiana University **[Hardware Availability:](http://www.spec.org/auto/mpi2007/Docs/result-fields.html#HardwareAvailability)** Jun-2010 **[Tested by:](http://www.spec.org/auto/mpi2007/Docs/result-fields.html#Testedby)** Huian Li **[Software Availability:](http://www.spec.org/auto/mpi2007/Docs/result-fields.html#SoftwareAvailability)** Jan-2011

**[MPI2007 license:](http://www.spec.org/auto/mpi2007/Docs/result-fields.html#MPI2007license)** 3440 **[Test date:](http://www.spec.org/auto/mpi2007/Docs/result-fields.html#Testdate)** Dec-2011

#### **[General Notes \(Continued\)](http://www.spec.org/auto/mpi2007/Docs/result-fields.html#GeneralNotes)**

 PBS Pro was used for job submission. It has no impact on performance. Can be found at: <http://www.altair.com>

## **[Base Compiler Invocation](http://www.spec.org/auto/mpi2007/Docs/result-fields.html#BaseCompilerInvocation)**

[C benchmarks](http://www.spec.org/auto/mpi2007/Docs/result-fields.html#Cbenchmarks):

[mpicc](http://www.spec.org/mpi2007/results/res2012q1/mpi2007-20111215-00334.flags.html#user_CCbase_intel_mpi_cc_23ec1ac6a7ed2ca4ef99b1b2a74a4724)

[C++ benchmarks:](http://www.spec.org/auto/mpi2007/Docs/result-fields.html#CXXbenchmarks)

126.lammps: [mpicxx](http://www.spec.org/mpi2007/results/res2012q1/mpi2007-20111215-00334.flags.html#user_baseCXXLD126_lammps_intel_mpi_cxx_c62c4c560d1a2918316e0ada7380901c)

[Fortran benchmarks](http://www.spec.org/auto/mpi2007/Docs/result-fields.html#Fortranbenchmarks): [mpif90](http://www.spec.org/mpi2007/results/res2012q1/mpi2007-20111215-00334.flags.html#user_FCbase_intel_mpi_f90_9eaed4271e3779acb57ab511230efbb5)

[Benchmarks using both Fortran and C](http://www.spec.org/auto/mpi2007/Docs/result-fields.html#BenchmarksusingbothFortranandC): [mpicc](http://www.spec.org/mpi2007/results/res2012q1/mpi2007-20111215-00334.flags.html#user_CC_FCbase_intel_mpi_cc_23ec1ac6a7ed2ca4ef99b1b2a74a4724) [mpif90](http://www.spec.org/mpi2007/results/res2012q1/mpi2007-20111215-00334.flags.html#user_CC_FCbase_intel_mpi_f90_9eaed4271e3779acb57ab511230efbb5)

## **[Base Portability Flags](http://www.spec.org/auto/mpi2007/Docs/result-fields.html#BasePortabilityFlags)**

 121.pop2: [-DSPEC\\_MPI\\_CASE\\_FLAG](http://www.spec.org/mpi2007/results/res2012q1/mpi2007-20111215-00334.flags.html#b121.pop2_baseCPORTABILITY_DSPEC_MPI_CASE_FLAG) 126.lammps: [-DMPICH\\_IGNORE\\_CXX\\_SEEK](http://www.spec.org/mpi2007/results/res2012q1/mpi2007-20111215-00334.flags.html#user_baseCXXPORTABILITY126_lammps_mpich_ignore_cxx_seek_b916a85a1a5cc3a37507a4240ab648f3) 127.wrf2: [-DSPEC\\_MPI\\_LINUX](http://www.spec.org/mpi2007/results/res2012q1/mpi2007-20111215-00334.flags.html#b127.wrf2_baseCPORTABILITY_DSPEC_MPI_LINUX) [-DSPEC\\_MPI\\_CASE\\_FLAG](http://www.spec.org/mpi2007/results/res2012q1/mpi2007-20111215-00334.flags.html#b127.wrf2_baseCPORTABILITY_DSPEC_MPI_CASE_FLAG)

## **[Base Optimization Flags](http://www.spec.org/auto/mpi2007/Docs/result-fields.html#BaseOptimizationFlags)**

[C benchmarks](http://www.spec.org/auto/mpi2007/Docs/result-fields.html#Cbenchmarks):

[-O3](http://www.spec.org/mpi2007/results/res2012q1/mpi2007-20111215-00334.flags.html#user_CCbase_f-O3) [-xSSE4.1](http://www.spec.org/mpi2007/results/res2012q1/mpi2007-20111215-00334.flags.html#user_CCbase_f-xSSE41_ff502810a8dd705eca3e805571956bbd) [-no-prec-div](http://www.spec.org/mpi2007/results/res2012q1/mpi2007-20111215-00334.flags.html#user_CCbase_f-no-prec-div)

[C++ benchmarks:](http://www.spec.org/auto/mpi2007/Docs/result-fields.html#CXXbenchmarks)

126.lammps: [-O3](http://www.spec.org/mpi2007/results/res2012q1/mpi2007-20111215-00334.flags.html#user_baseCXXOPTIMIZE126_lammps_f-O3) [-xSSE4.1](http://www.spec.org/mpi2007/results/res2012q1/mpi2007-20111215-00334.flags.html#user_baseCXXOPTIMIZE126_lammps_f-xSSE41_ff502810a8dd705eca3e805571956bbd) [-no-prec-div](http://www.spec.org/mpi2007/results/res2012q1/mpi2007-20111215-00334.flags.html#user_baseCXXOPTIMIZE126_lammps_f-no-prec-div)

[Fortran benchmarks](http://www.spec.org/auto/mpi2007/Docs/result-fields.html#Fortranbenchmarks): [-O3](http://www.spec.org/mpi2007/results/res2012q1/mpi2007-20111215-00334.flags.html#user_FCbase_f-O3) [-xSSE4.1](http://www.spec.org/mpi2007/results/res2012q1/mpi2007-20111215-00334.flags.html#user_FCbase_f-xSSE41_ff502810a8dd705eca3e805571956bbd) [-no-prec-div](http://www.spec.org/mpi2007/results/res2012q1/mpi2007-20111215-00334.flags.html#user_FCbase_f-no-prec-div)

[Benchmarks using both Fortran and C](http://www.spec.org/auto/mpi2007/Docs/result-fields.html#BenchmarksusingbothFortranandC): [-O3](http://www.spec.org/mpi2007/results/res2012q1/mpi2007-20111215-00334.flags.html#user_CC_FCbase_f-O3) [-xSSE4.1](http://www.spec.org/mpi2007/results/res2012q1/mpi2007-20111215-00334.flags.html#user_CC_FCbase_f-xSSE41_ff502810a8dd705eca3e805571956bbd) [-no-prec-div](http://www.spec.org/mpi2007/results/res2012q1/mpi2007-20111215-00334.flags.html#user_CC_FCbase_f-no-prec-div)

The flags file that was used to format this result can be browsed at [http://www.spec.org/mpi2007/flags/EM64T\\_Intel111\\_flags.20120720.html](http://www.spec.org/mpi2007/flags/EM64T_Intel111_flags.20120720.html)

You can also download the XML flags source by saving the following link: [http://www.spec.org/mpi2007/flags/EM64T\\_Intel111\\_flags.20120720.xml](http://www.spec.org/mpi2007/flags/EM64T_Intel111_flags.20120720.xml)

> Standard Performance Evaluation Corporation [info@spec.org](mailto:info@spec.org) <http://www.spec.org/>

![](_page_5_Picture_0.jpeg)

## liana University

Mason (Intel Xeon L7555, base frequency 1.87 GHz,<br>PC3-10600R, ECC, running at 1066 MHz and CL9,<br>Turbo on,<br>Max Turbo Frequency 2.53 GHz)

## [SPECmpiM\\_peak2007 =](http://www.spec.org/auto/mpi2007/Docs/result-fields.html#SPECmpiMpeak2007) Not Run

## $SPECmpiM_base2007 = 4.02$  $SPECmpiM_base2007 = 4.02$

![](_page_5_Picture_110.jpeg)

holders. this result are trademarks or registered trademarks of their respective Evaluation Corporation. All other brand and product names appearing in SPEC and SPEC MPI are registered trademarks of the Standard Performance

For other inquiries, please contact webmaster@spec.org. For questions about this result, please contact the tester.

Originally published on 12 January 2012. Report generated on Tue Jul 22 13:44:39 2014 by SPEC MPI2007 PS/PDF formatter v1463. Tested with SPEC MPI2007 v2.0.

> Standard Performance Evaluation Corporation [info@spec.org](mailto:info@spec.org) <http://www.spec.org/>